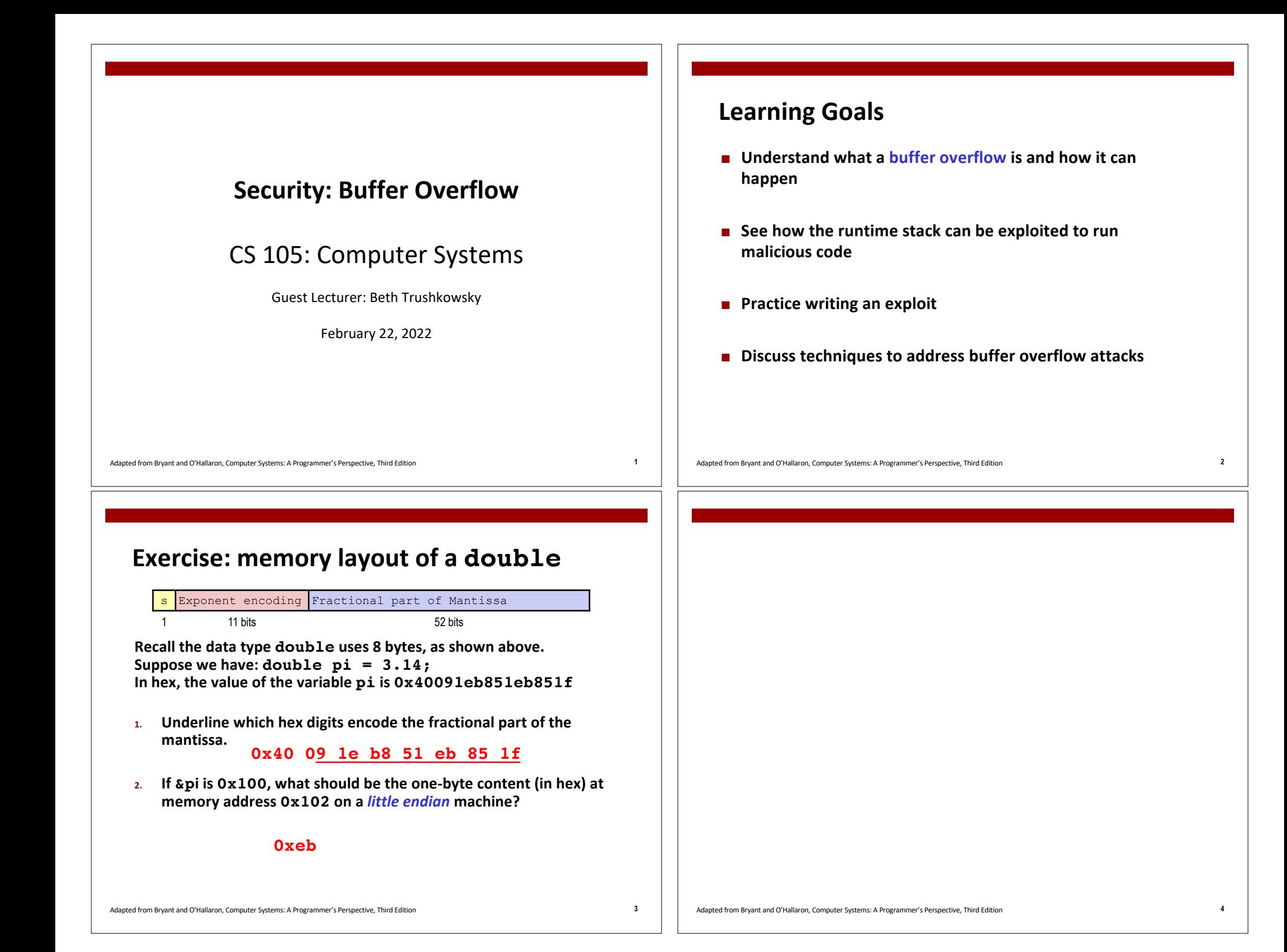

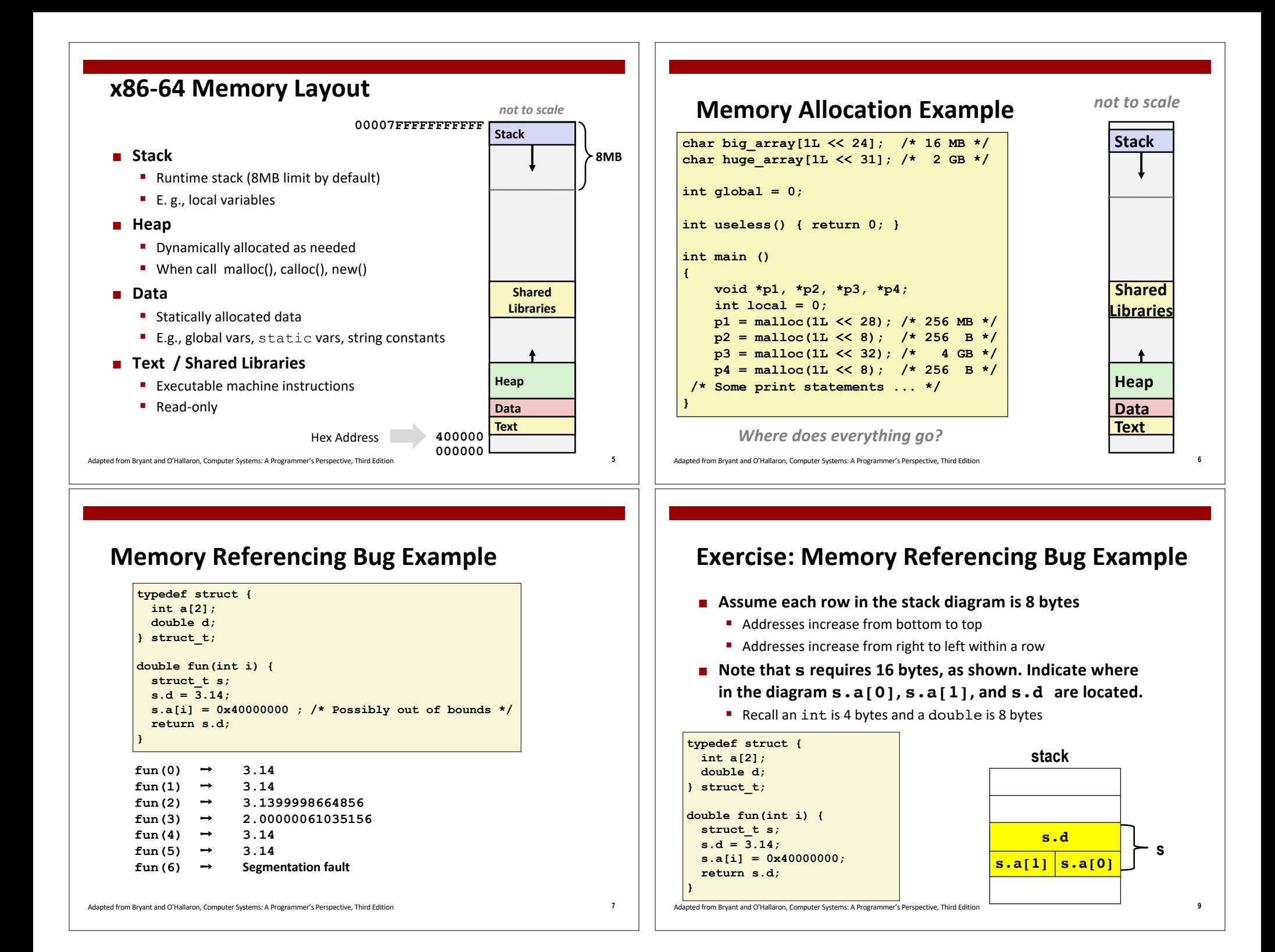

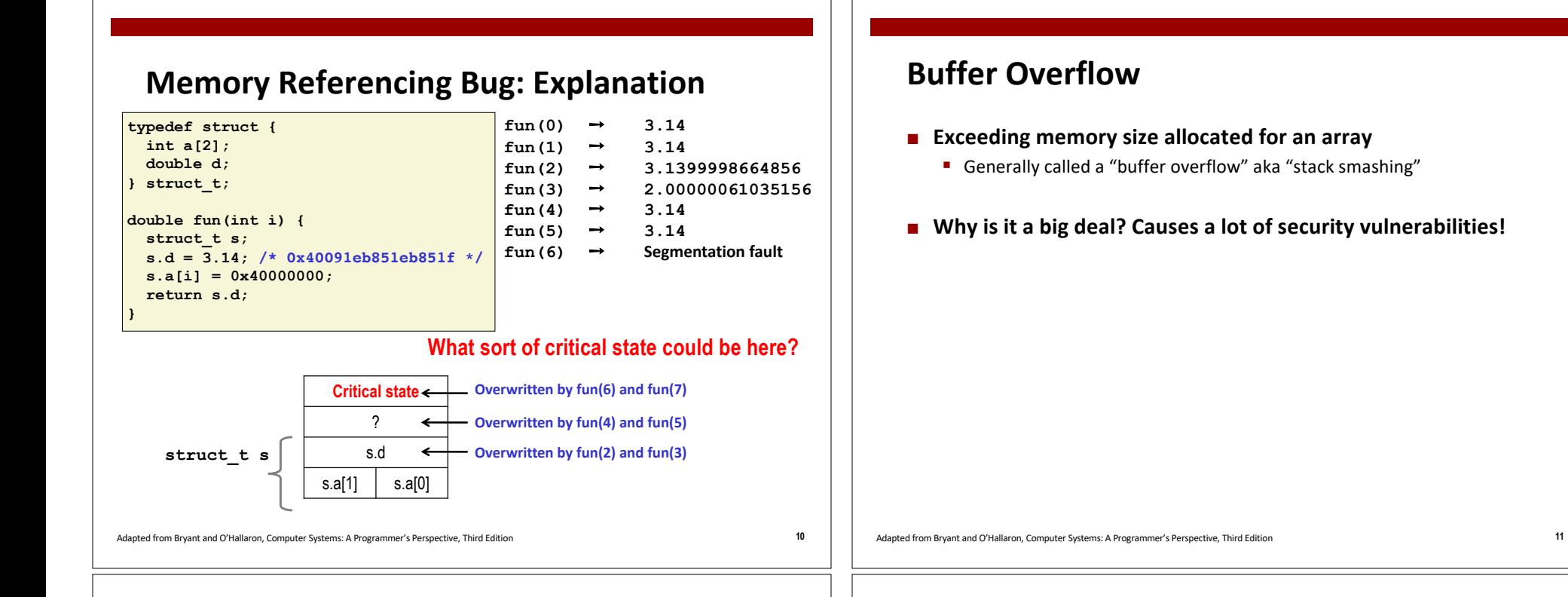

#### **Morris Worm**

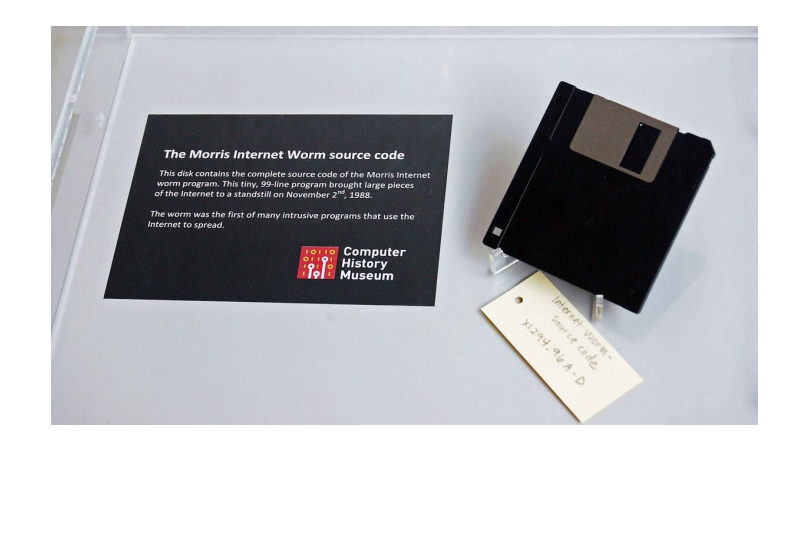

#### **Morris Worm**

- Nov. 2, 1988 -- Cornell grad student Robert Morris **(somewhat unintentionally) creates first internet worm**
	- Affected about a tenth of computers on the Internet at the time
	- Morris fined \$10,050, 400 hours community service, and 3 years probation
- Robert Morris now a professor at MIT...
- Part of his approach was a buffer overflow attack!

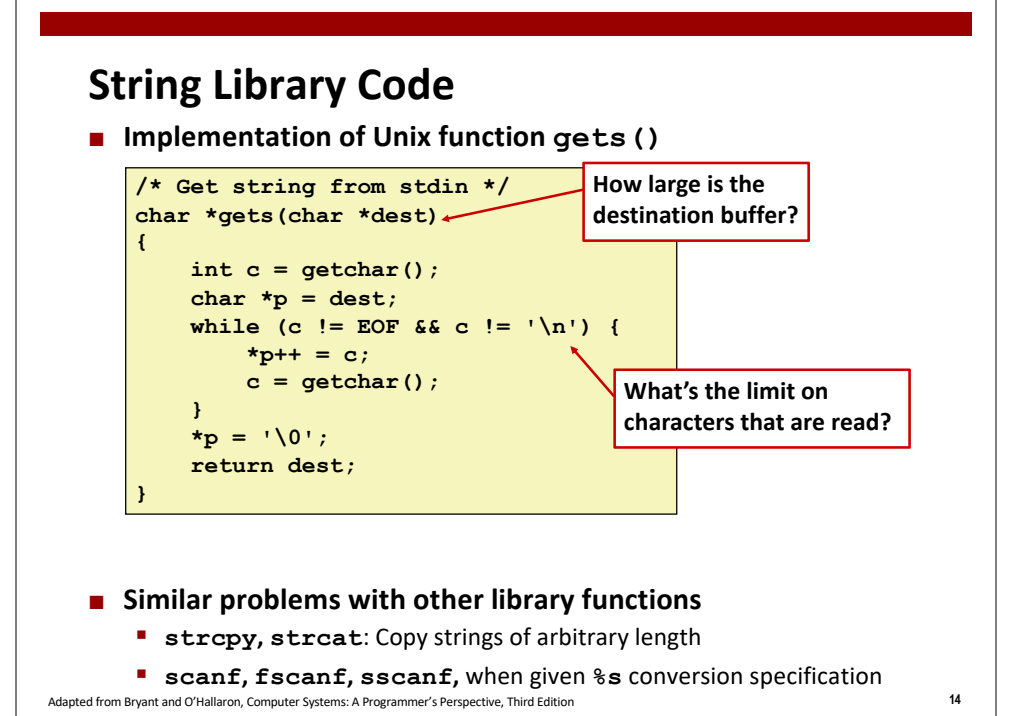

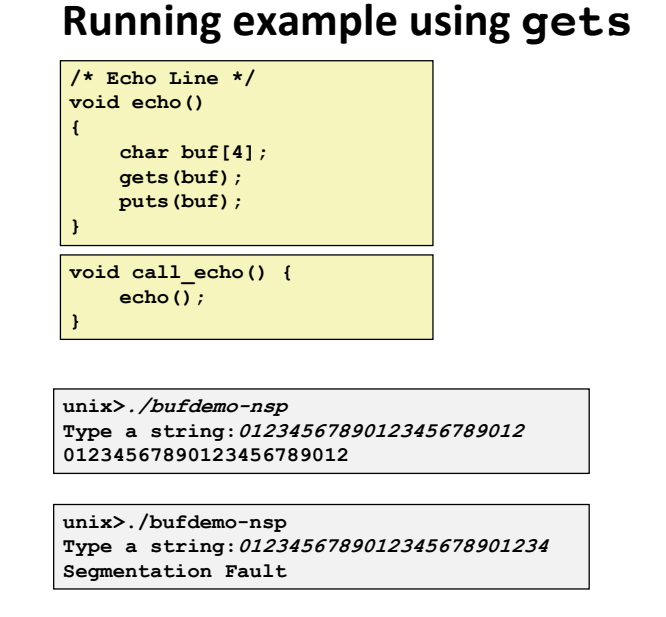

Adapted from Bryant and O'Hallaron, Computer Systems: A Programmer's Perspective, Third Edition **15**

# **Example: calling echo**

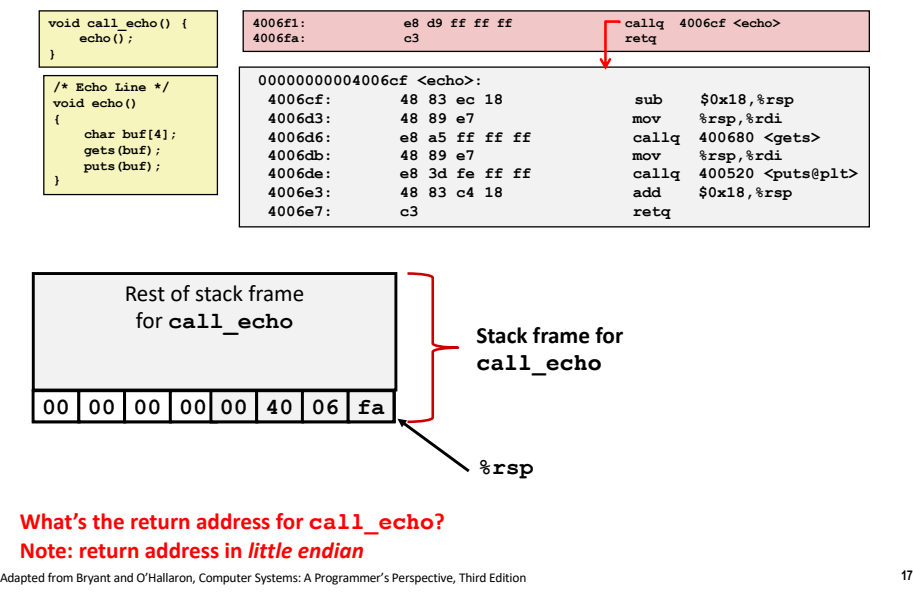

## **Example: instruction sub in echo**

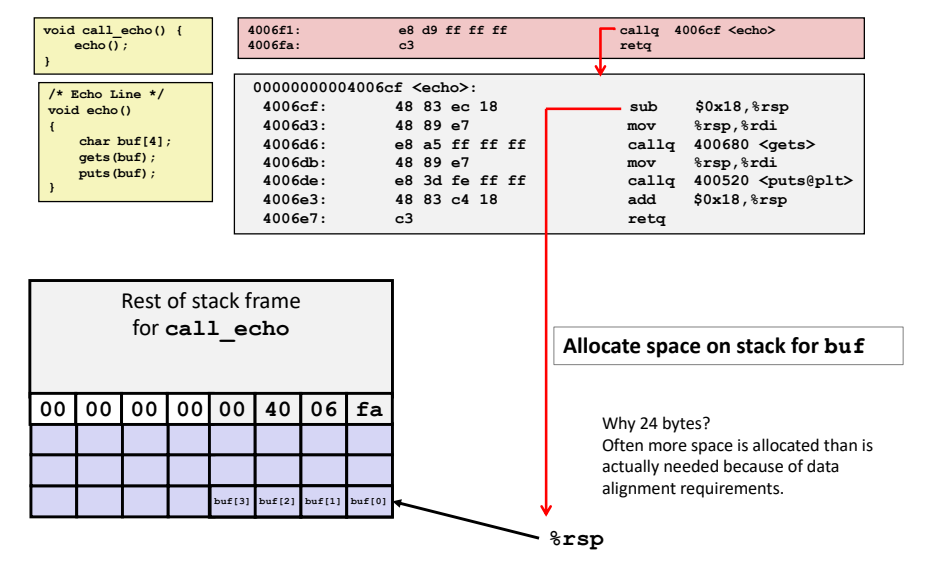

Adapted from Bryant and O'Hallaron, Computer Systems: A Programmer's Perspective, Third Edition **18**

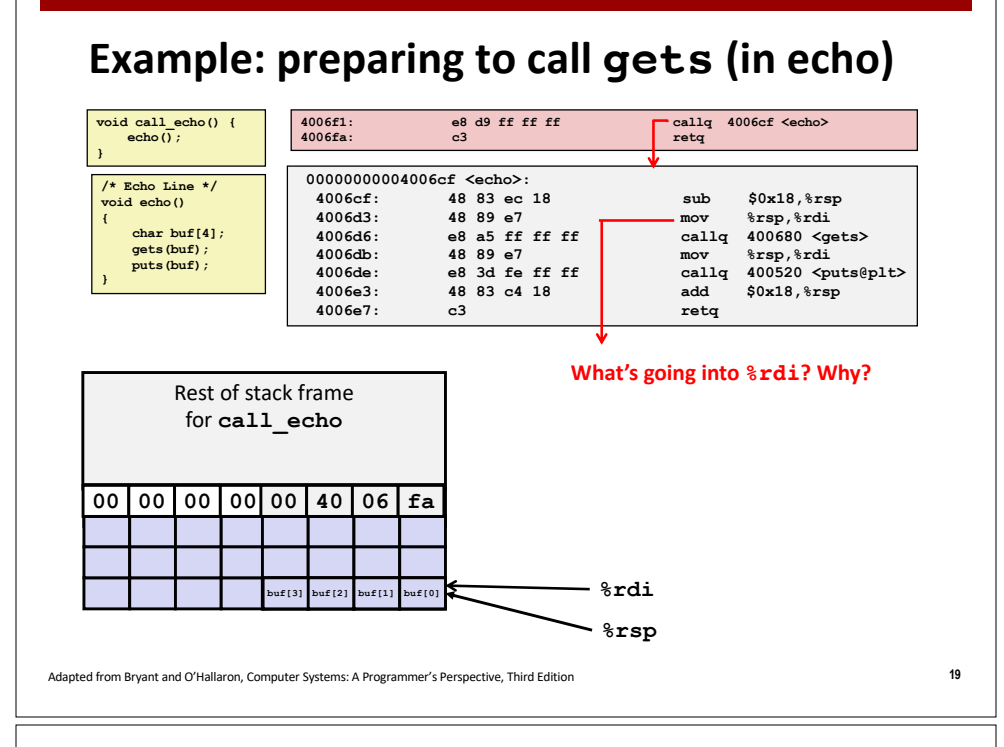

# **Example: Calling gets (in echo)**

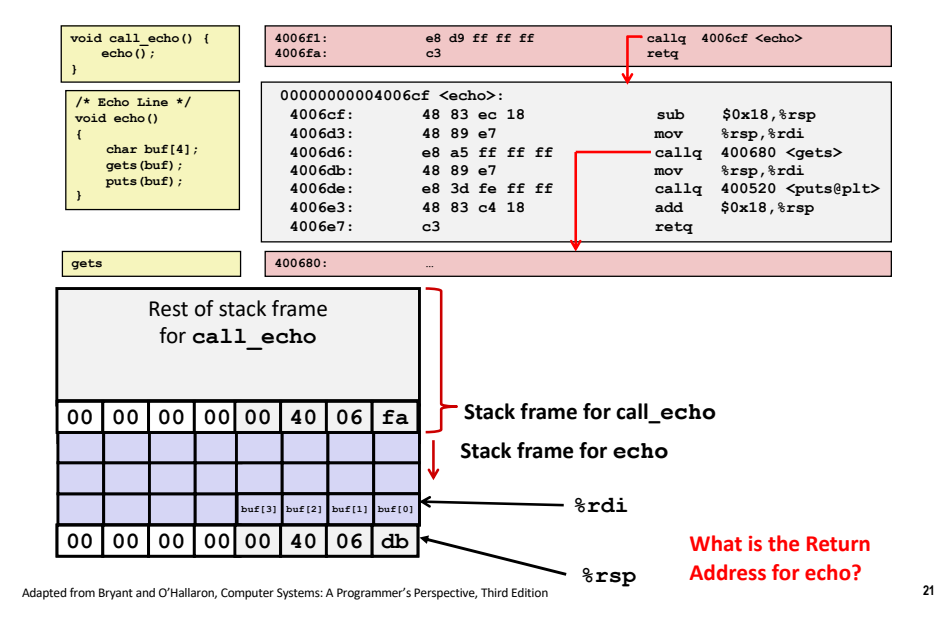

## **Example: in gets, reading first character**

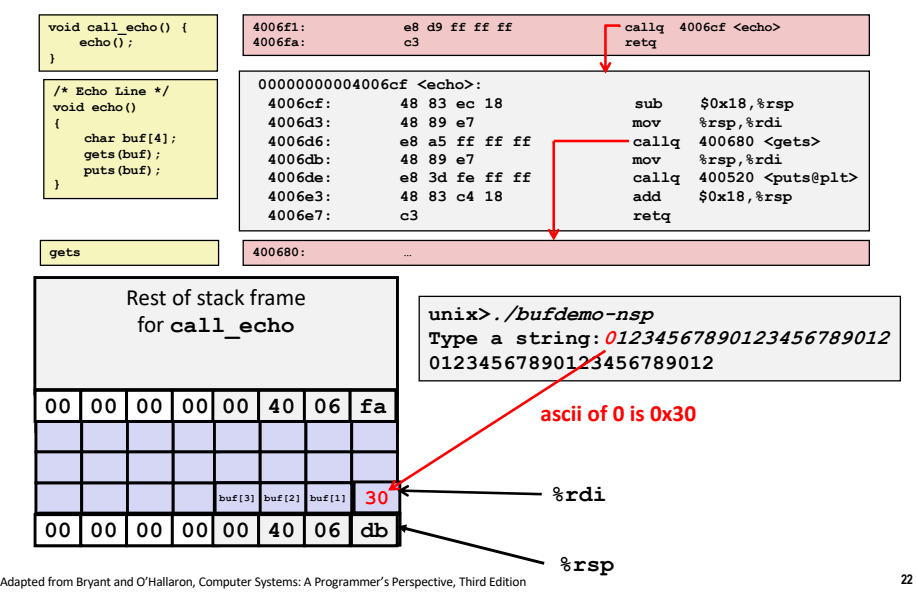

# **Example: in gets, read string length 23**

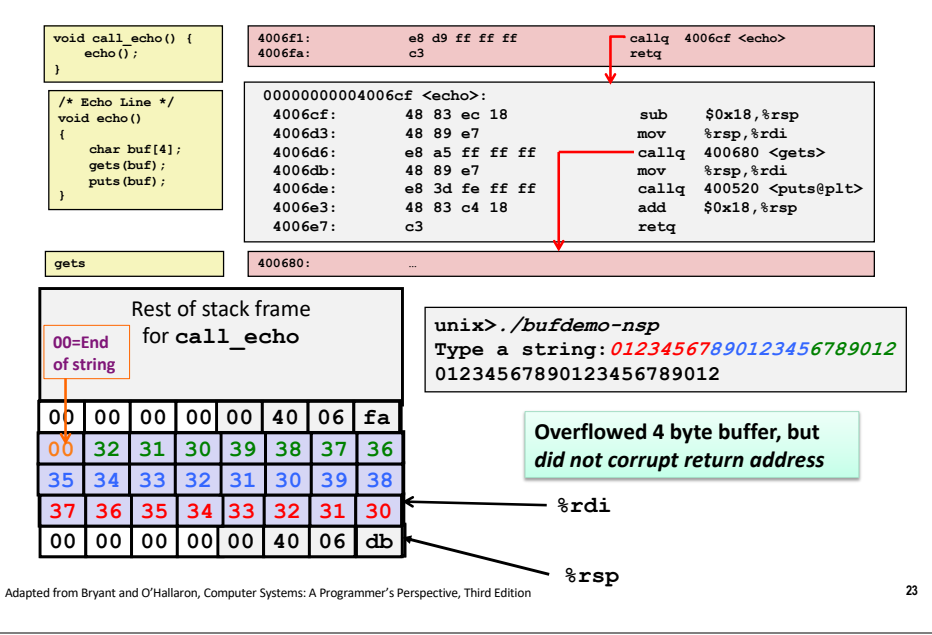

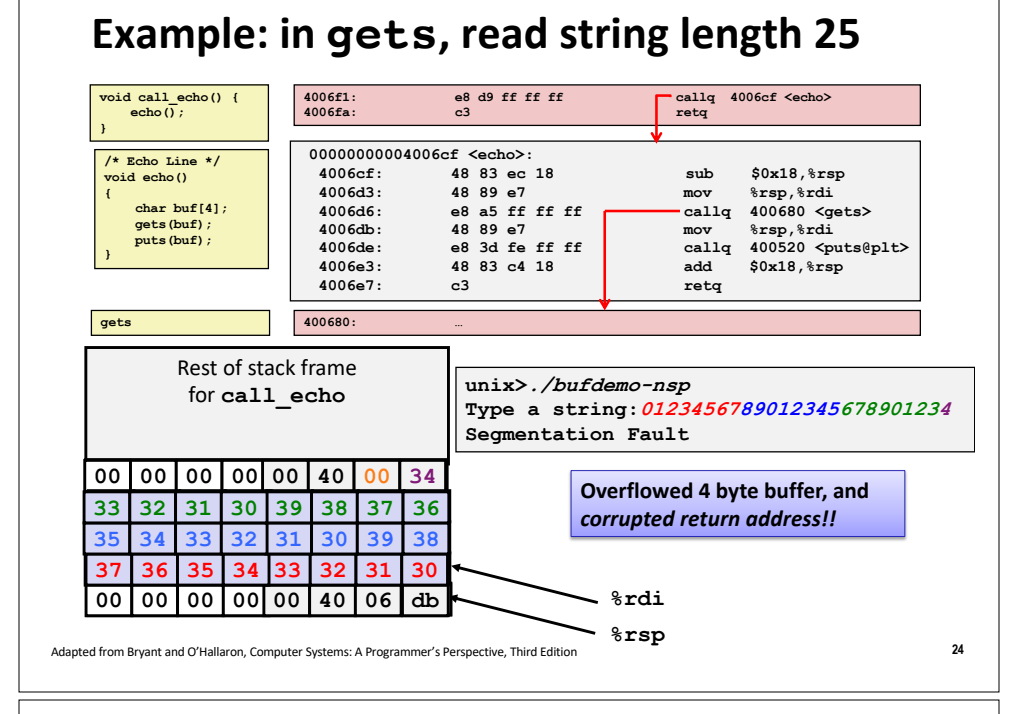

#### **What will happen when**  $\text{retq}$ **?**  $\text{Hilq}$  **Programmer's Perspective, Third Edition 26** Return Address **00 00 00 00 00 40 00 34** Rest of stack frame for **call\_echo 00000000004006cf <echo>: 4006cf: 48 83 ec 18 sub \$0x18,%rsp 4006d3: 48 89 e7 mov %rsp,%rdi 4006d6: e8 a5 ff ff ff callq 400680 <gets> 4006db: 48 89 e7 mov %rsp,%rdi 4006de: e8 3d fe ff ff callq 400520 <puts@plt> 4006e3: 48 83 c4 18 add \$0x18,%rsp 4006e7: c3 retq /\* Echo Line \*/ void echo() { char buf[4]; gets(buf); puts(buf); } void call\_echo() {** echo $\overline{()}$ ; **} 4006f1: e8 d9 ff ff ff callq 4006cf <echo> 4006fa: c3 retq buf[3] buf[2] <sup>31</sup> <sup>30</sup> 37 36 35 34 [3] 33 [2] 32 [1] 31 30bu 35 34 33 32 31 30 39 38 33 32 31 30 39 38 37 36 unix>./bufdemo-nsp Type a string:<sup>0123456789012345678901234</sup> Segmentation Fault Overflowed 4 byte buffer, and**  *corrupted return address!!* **%rsp Where will %rsp point after add instruction?**

#### **Example: Returning (from echo, gets read 25)**

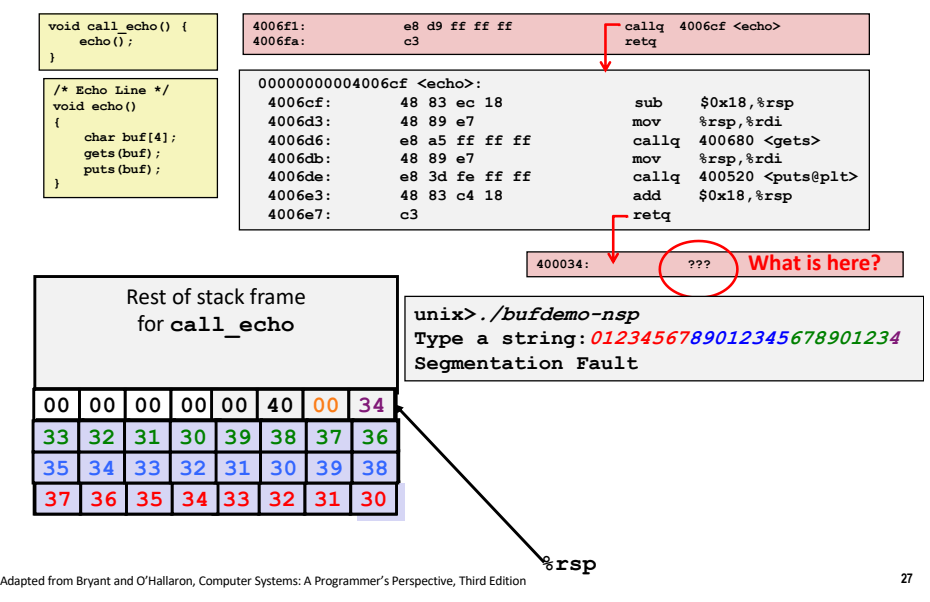

**Example: What instruction gets executed?**

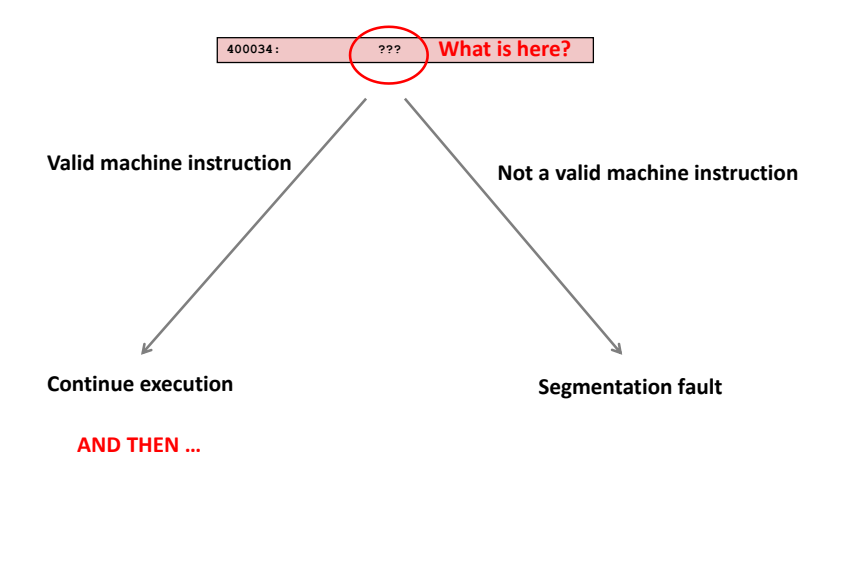

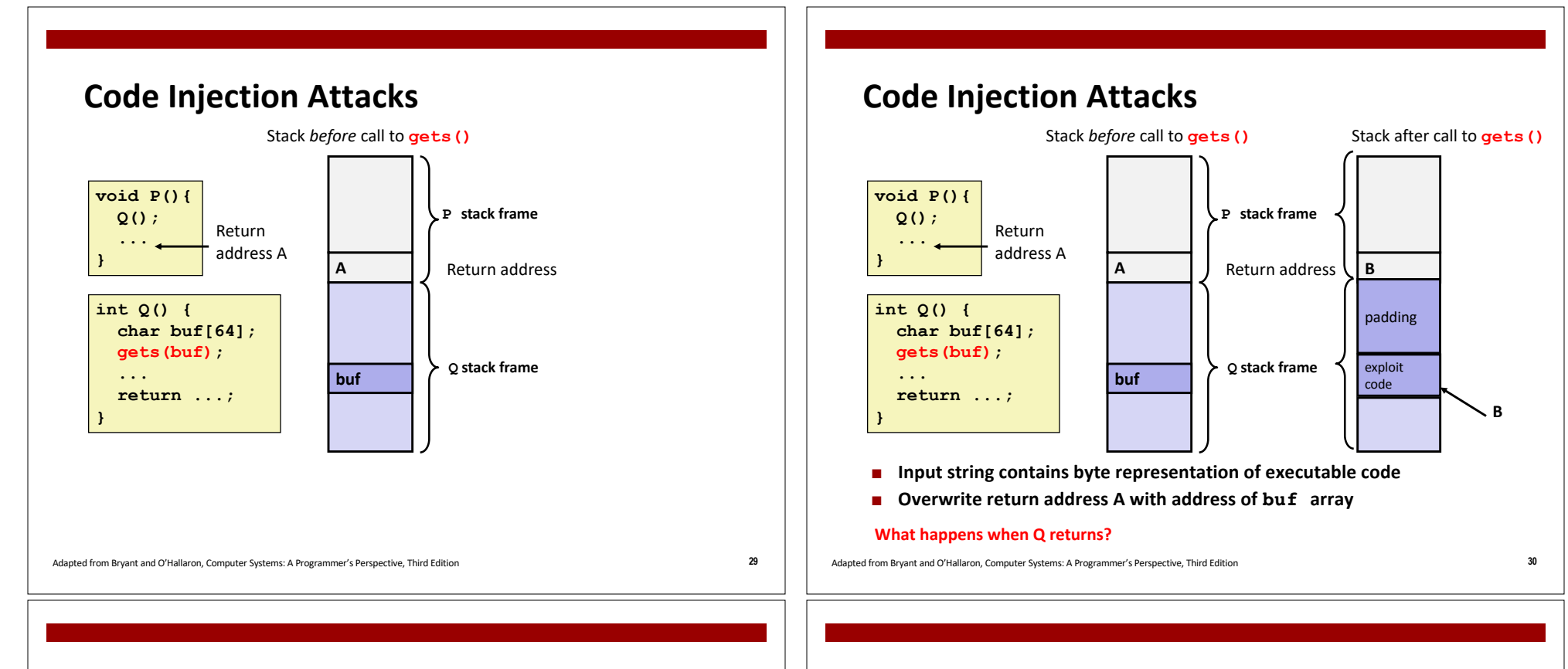

#### **Exploits Based on Buffer Overflows**

#### ■ *Buffer overflow bugs can allow remote machines to execute arbitrary code on victim machines*

- Distressingly common in real progams
	- **•** Programmers keep making the same mistakes  $\odot$
	- Recent measures make these attacks much more difficult
- You will learn some of the tricks in Attack Lab
	- Hopefully to convince you to never leave such holes in your programs!!

#### ■ **Prevention techniques**

- 1. Avoid overflow vulnerabilities
- 2. Employ system-level protections
- 3. Have compiler use "stack canaries"

Adapted from Bryant and O'Hallaron, Computer Systems: A Programmer's Perspective, Third Edition **35**

# **1. Avoid Overflow Vulnerabilities in Code (!)**

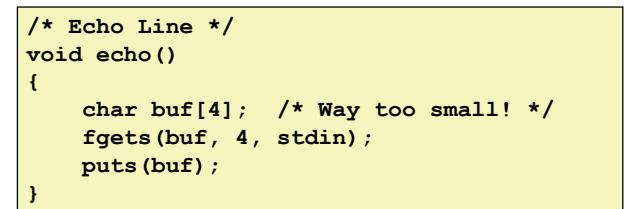

#### ■ For example, use library routines that limit string lengths

- § **fgets** instead of **gets**
- § **strncpy** instead of **strcpy**
- Don't use **scanf** with <sup>8</sup>**s** conversion specification
	- § Use **fgets** to read the string
	- § Or use **%ns** where **n** is a suitable integer

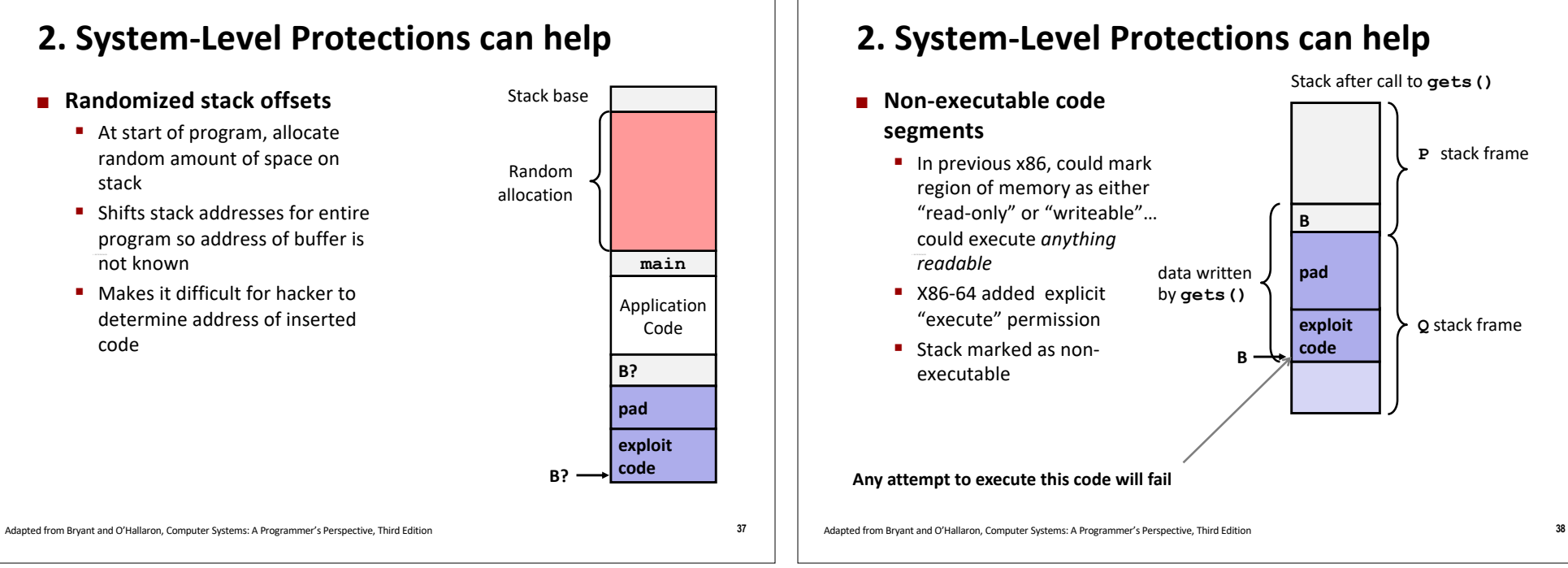

# **2. System-Level Protections can help**

#### ¢ **Non-executable code segments**

- In previous x86, could mark region of memory as either "read-only" or "writeable"… could execute *anything readable*
- § X86-64 added explicit "execute" permission
- Stack marked as nonexecutable

**Any attempt to execute this code will fail**

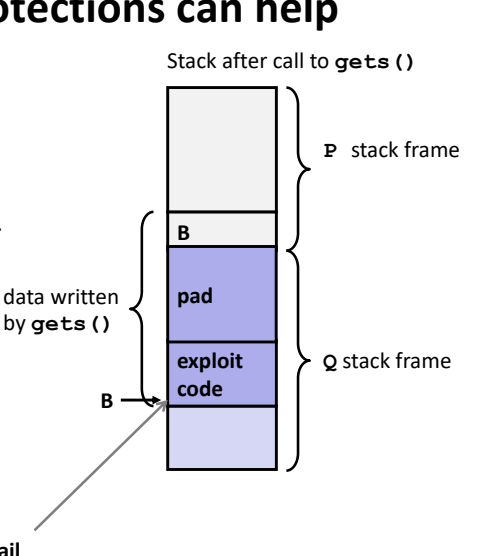

## **3. Stack Canaries can help**

#### ¢ **Idea**

- Place special value ("canary") on stack just beyond buffer
- Check for corruption before exiting function

#### ¢ **GCC Implementation**

- § **-fstack-protector**
- Now the default (disabled earlier)

**unix>./bufdemo-sp Type a string:<sup>0123456</sup> 0123456**

**unix>./bufdemo-sp Type a string:<sup>01234567</sup> \*\*\* stack smashing detected \*\*\***

# **Canary-Protected Buffer Disassembly**

#### **echo:**

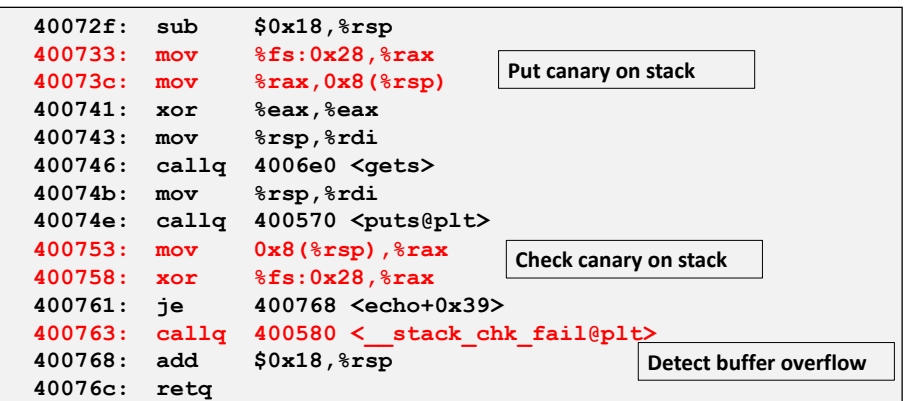

# Exercise

Assume your computer uses ASCII encoding for strings and that the ASCII for the string<br>"BANG" is also a machine instruction that makes your computer explode. Come up with an "BANG" is also a machine instruction that makes your computer explode. Come up with an input to echo that makes your computer explode. You can assume the system knows how<br>many bytes the "BANG" instruction is after it reads the first byte corresponding to "B". input to echo that makes your computer explode. You can assume the system knows how Assume your computer uses ASCII encoding for strings and that the ASCII for the string many bytes the "BANG" instruction is after it reads the first byte corresponding to "B".

- Show the stack (use hex values) after the call to gets. An ASCII table is below. 1. Show the stack (use hex values) after the call to gets. An ASCII table is below.  $\overline{a}$
- BANG012345678901234567890?@ 2. Write the text input string here: BANG012345678901234567890?@ 2. Write the text input string here:

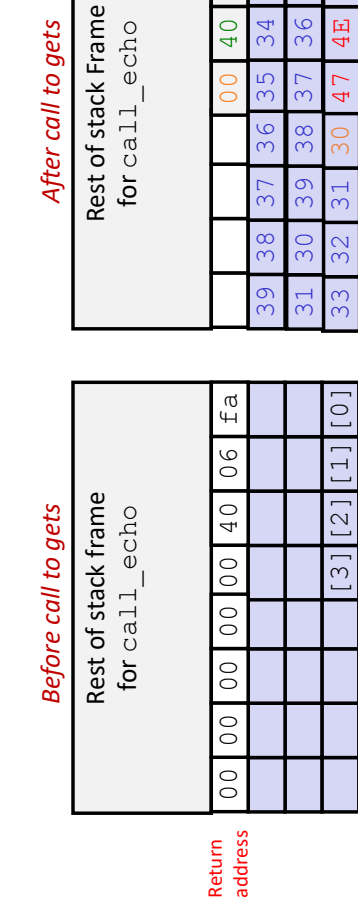

 $\omega$ buf =  $0x403f30$ 

 $\bar{\rm H}$ 

&buf

 $0x403f30$ 

 $\overline{\mathcal{N}}$ 

4E

ίÓ

 $40$ 34

 $\overline{30}$ 

55

G

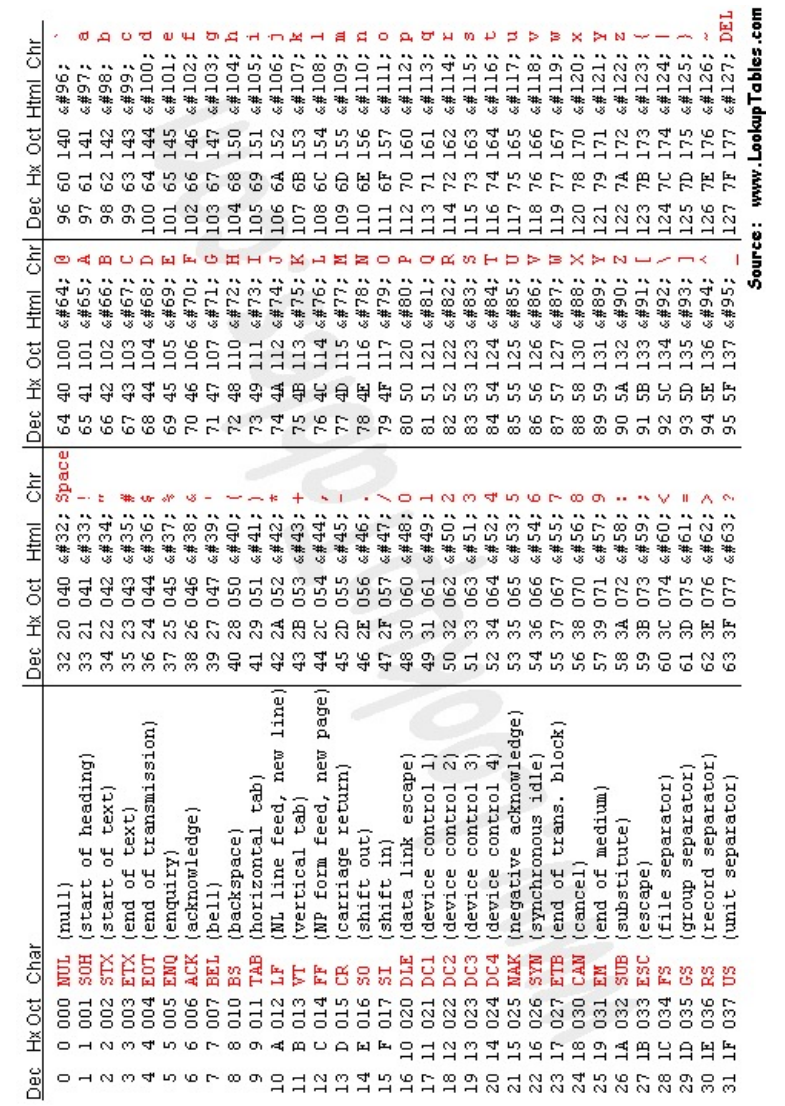